## [New-Sep.-201610[0% Real Microsoft 70-243 PDF Question](http://www.mcitpdump.com/?p=5122)s & Answers 167q&as-Braindump2go[6-11

2016/09 New Microsoft 70-243: Administering and Deploying System Center 2012 Configuration Manager Exam Questions Released Today!Free Instant Download 70-243 Exam Dumps (PDF & VCE) 167Q&As from Braindump2go.com Today! 100% Real Exam Questions! 100% Exam Pass Guaranteed! 1.|2016/09 Latest 70-243 Exam Dumps (PDF & VCE) 167Q&As Download: http://www.braindump2go.com/70-243.html2.|2016/09 Latest 70-243 Exam Questions & Answers:

https://drive.google.com/folderview?id=0B75b5xYLjSSNfkdreTRTTVpZRTBaMmMtbUFuU0RnNzBWNDYyOXNlUndGUEhzO TVabkFzdEk&usp=sharing QUESTION 6You have Windows 7 .mages that are rebuilt quarterly and sported to System Center 2012 Configuration Manager. The Microsoft Deployment Toolkit (MDT) 2012 is integrated with Configuration Manager. You need to reduce the network security risks when the images are deployed by using Operating System Deployment (OSD). What should you do? (Choose all that Apply.) A. After the Apply Operating System Image task sequence step, add a step to install software updates offline.B. Before the Apply Operating System image task sequence step, add a step to install Deployment Imaging Servicing and Management (DISM).C. After the installation of the final Application, add an Install Software Updates task sequence step.D. After the Apply Operating System Image task sequence step, add a Run Command line step that runs wuaudt.exe /detectnowE. Before the Apply Operating System image task sequence step, add a step to install the Windows Automated Installation Kit (Windows AIK). Answer: ACExplanation:With Config Manager 2012, software updatescan be applied offline.A. We apply the OS image, then install software updates (windows updates) offline beforestarting the OS.C. Install software applications, then install updates (application updates) to theapplications. INSTALLING SOFTWARE UPDATES DURING SCCM OSDPreparation:To be able to deploy software updates during the deployment of Windows 7 using SCCM, the Microsoft Deployment Toolkit (MDT) 2010

Update 1 must be integrated with SCCM.

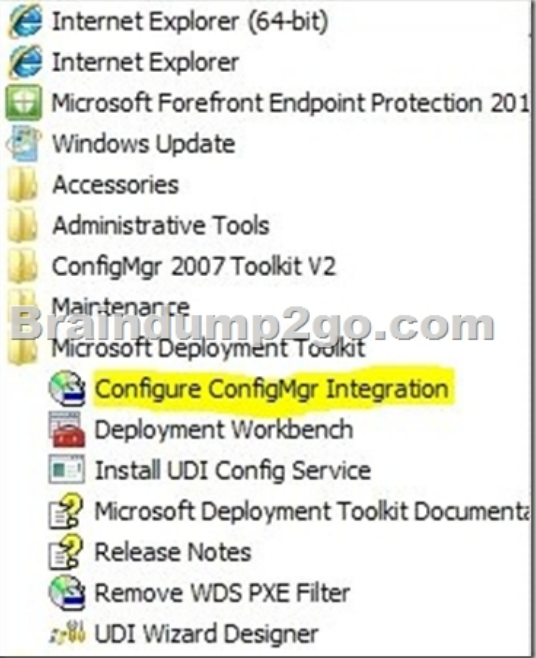

This integration will add MDT task sequences to SCCM. Adding the Install Updates Offline step to Task Sequence:To install software updates while Windows 7 is being deployed using SCCM, the Install Updates Offline task should be used in the task sequence used to deploy the OS. This task will install all the software updates included in a specific SCCM deployment package after the image has been applied to the disk. This task should be placed in the PostInstall group just before the Configure task. To insert the task, select the task just above the Configure task, and then click on Add in the pull-down menu bar on the top, hi-lite MDT and click on Install Updates Offline

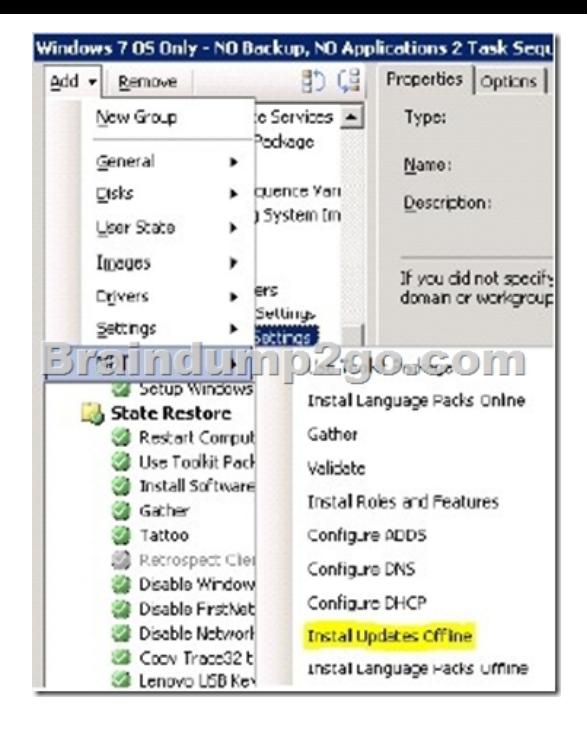

Configure the task by browsing to select the Updates package that contains the security updates that you want to install.

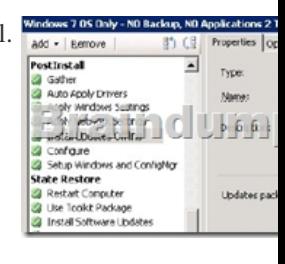

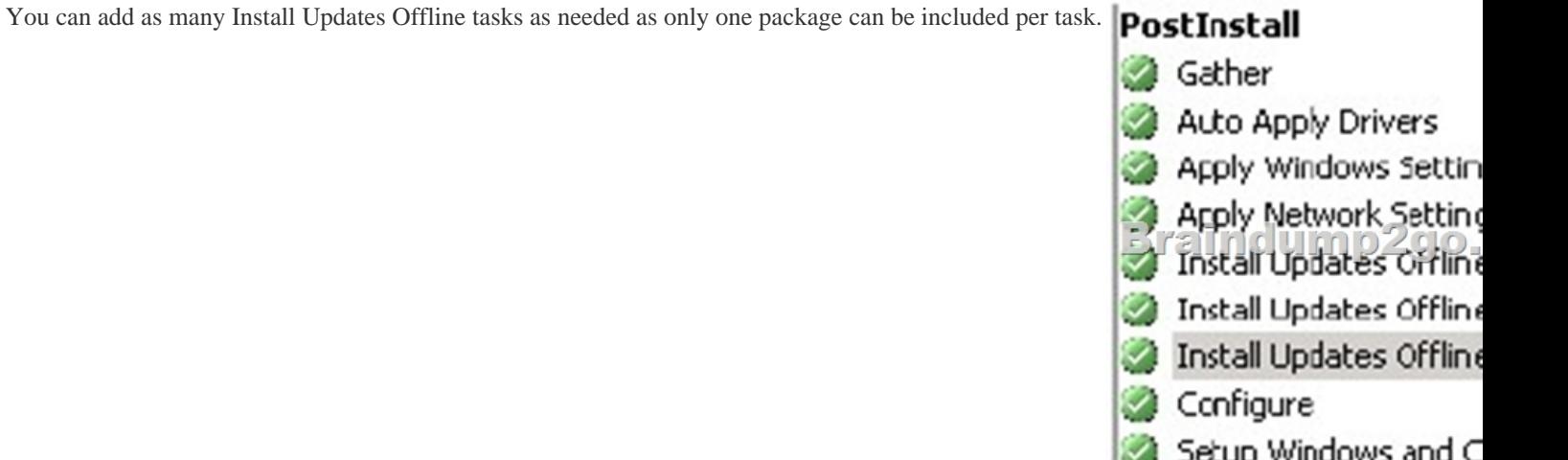

 QUESTION 7You install a secondary site at a branch office. You discover that communication is not occurring between the secondary site and its parent site. You need to ensure two-way communication between the secondary site and its parent site. What should you do? A. On the parent site, create a standard sender address to the secondary site.B. On the parent site, create an asynchronous RAS sender to the secondary site.C. On the secondary site, create an asynchronous RAS sender to the parent site.D. On the secondary site, publish the Configuration Manager site information to Active Directory. Answer: AQUESTION 8You have

a secondary site at a branch office. The branch office is connected to the main office by a 512-Kbps (kilobits per second) WAN link. You need to eliminate all package distribution traffic on the WAN from the primary site between 3:00 P.M. and 5:00 P.M. Which two tasks should you do on the sender address?(Each correct answer presents part of the solution. Choose two.) A. Configure rate limits for the primary site.B. Configure pulse mode for the primary site.C. Configure pulse mode for the secondary site.D.

Configure a schedule for the pr[imary site. Answer: ADQUESTION 9Currently, you collect softw](http://www.mcitpdump.com/?p=5122)are inventory data on a monthly basis. You need to ensure that all software inventory reports include data about software that was installed as recently as the past seven days. What should you do? A. Configure the software update point synchronization schedule to run every seven days.B. Create a custom Configuration Manager Web report to display all software inventory changes that occurred within the past seven days.C. Configure the Software Updates client agent to run every seven days.D. Configure the Software Inventory client agent to run every seven days. Answer: DQUESTION 10Local client computers receive software updates from Configuration Manager. You need to ensure that remote client computers that connect to the virtual private network (VPN) are able to receive software updates. What should you do? A. Create a new site system, and configure it with the Software Update Point role.B. Create a new site system, and configure it with the SMS Provider role.C. Add the IP subnets that the VPN uses to the network discovery.D. Create a new site boundary, and add the IP subnets that the VPN uses to the site boundary. Answer: DQUESTION 11You have a System Center 2012 Configuration Manager environment. Your company identifies virtual machines by adding an additional attribute named is Virtual and setting it to TRUE for the computer objects in Active Directory. You need to create and populate collections for virtual machines. What should you do? A. Create a collection for the virtual machines. Create a new collection variable for the isVirtual attribute.B. Initiate a discovery data collection cycle on the virtual machine clients.C. Configure Active Directory System Group Discovery, and select the option to include groups.D. Configure Active Directory System Discovery to include the isVirtual attribute. Answer: D !!!RECOMMEND!!! 1.|2016/09 Latest 70-243 Exam Dumps (PDF & VCE) 167Q&As Download: http://www.braindump2go.com/70-243.html 2.|2016/09 Latest 70-243 Exam Questions & Answers: https://drive.google.com/folderview?id=0B75b5xYLjSSNfkdreTRTTVpZRTBaMmMtbUFuU0RnNzBWNDYyOXNlUndGUEhzO TVabkFzdEk&usp=sharing